#### <span id="page-0-0"></span>**6.1 Introduction**

## **6.1.1 Exponential Functions**

#### The Exponential Function

The exponential function with base *<sup>a</sup>* is denoted by

$$
f(x) = a^x
$$

where  $a \neq 0$ ,  $a \neq 1$ , and *x* is any real number.

## **Graphs of exponential functions**

Consider  $f(x) = 2^x$  and  $g(x) = 4^x$ . Let's look at a table of *x* and *y* values for these functions.

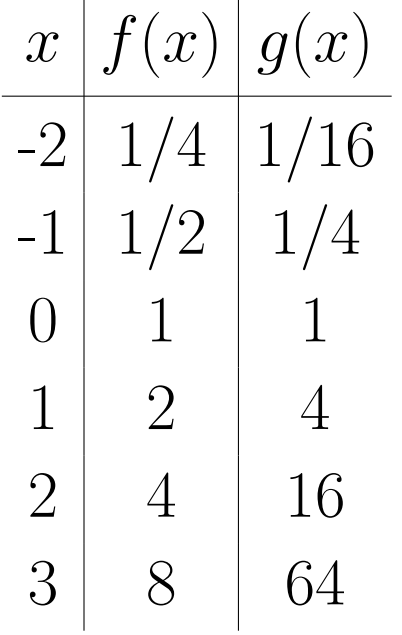

We can graph this data on the *xy*-axes.

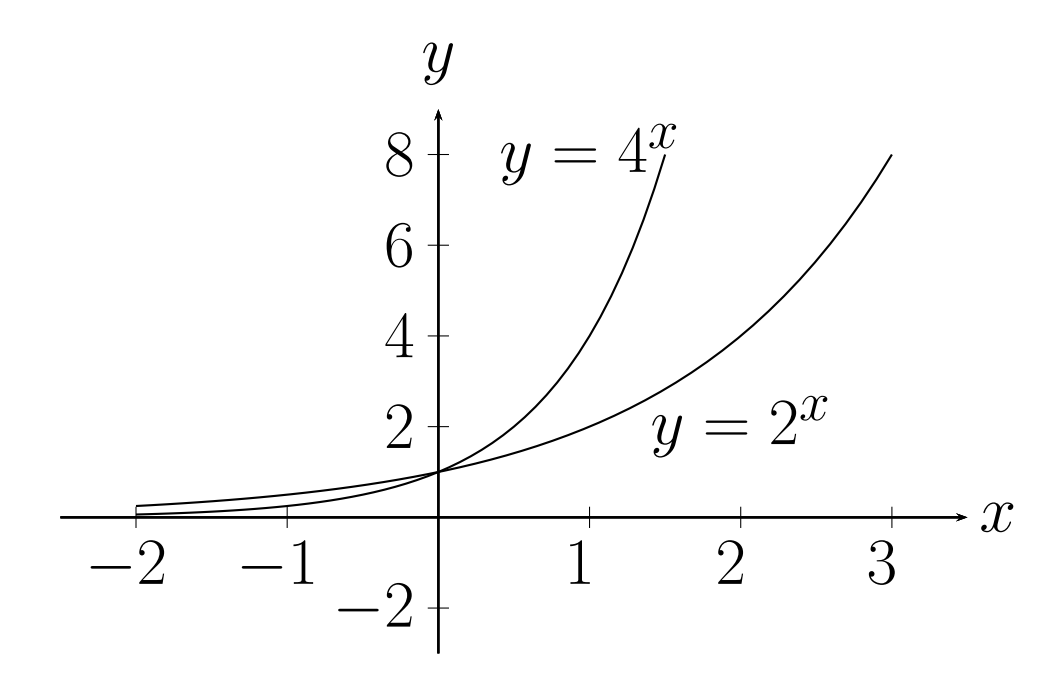

What about the graph of  $f(x) = 2^{-x}$ ?

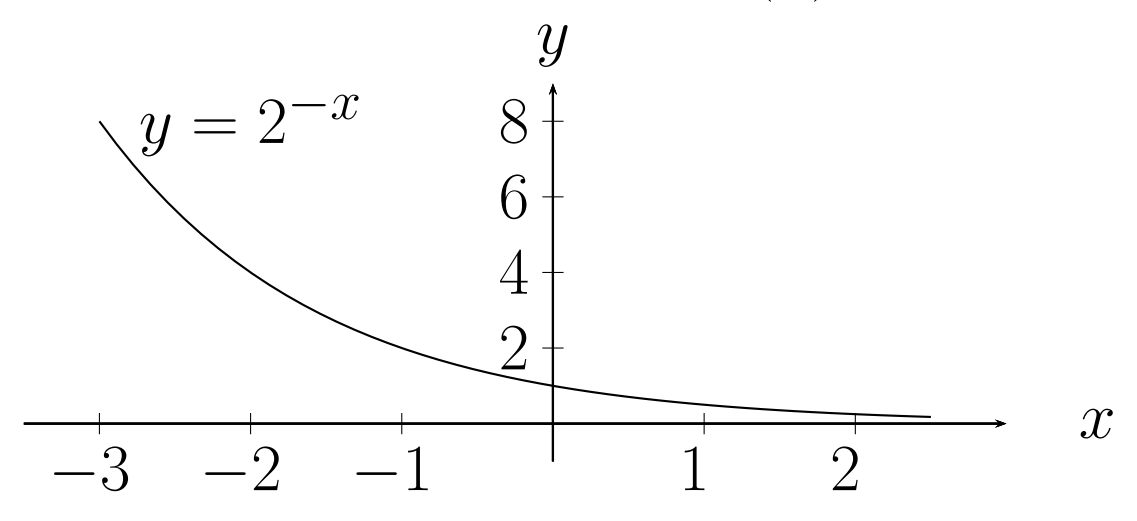

In general we have two basic shapes.  $y = a^x$  and  $y = a^{-x}$ . If we plot them on the same set of axes we can see they are very similar:

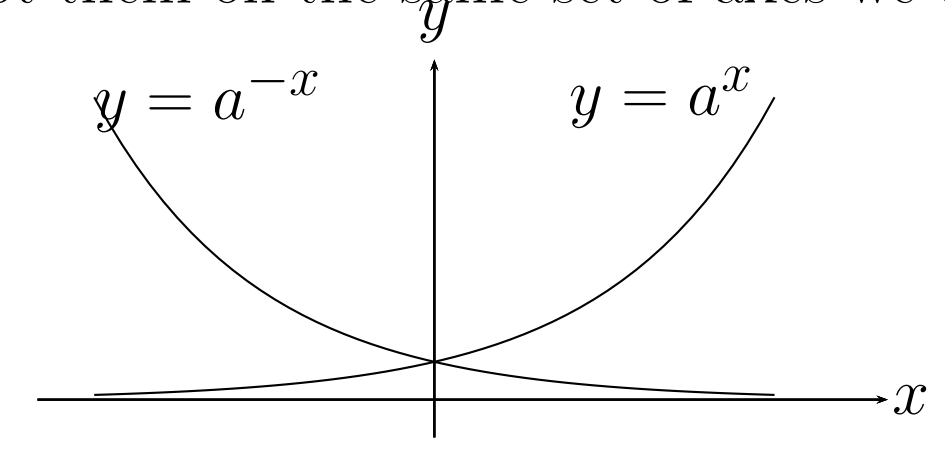

**The Natural Base** *<sup>e</sup>*

#### The Number *<sup>e</sup>*

The following limits produce the same number and we call thatnumber *<sup>e</sup>*.

$$
\lim_{x \to \infty} \left( 1 + \frac{1}{x} \right)^x = e
$$

$$
\lim_{x \to 0} (1 + x)^{1/x} = e
$$

 $e \approx 2.71828...$ 

# *e* is just <sup>a</sup> number

Since  $e$  is a number we can use it in the exponential function  $f(x) =$ *<sup>e</sup>x*. Why? Because it works in many situations.

**Properties of exponents**

Let *a* and *b* be positive numbers with  $a \neq 1$ ,  $b \neq 1$  and let *x* and *y* be real numbers. Then:

- A) Exponent Laws:
- 1.  $a^x a^y = a^{x+y}$ 2.  $(a^x)^y = a^{xy}$ 3.  $(ab)^x = a^x b^x$ 4. $\left(\frac{a}{b}\right)^x = \frac{a^x}{b^x}$  $5. \frac{a^x}{y}$ *ay*=*<sup>a</sup>x−<sup>y</sup>*

B)  $a^x = a^y$  if and only if  $x = y$ .

#### **6.1.2 Logarithms**

Let  $a > 0$ ,  $a \neq 1$  and  $x > 0$  then

$$
y = \log_a(x) \iff x = a^y
$$

The function  $f(x) = \log_a(x)$  is called the **logarithmic function with base** *<sup>a</sup>*

OR

**"log base** *<sup>a</sup>***"**

**Example 6.1.1.**

1. 
$$
\log_3(81) = 4 \Leftrightarrow 3^4 = 81
$$

2. 
$$
\log_{16} 8 = \frac{3}{4} \Leftrightarrow 16^{3/4} = 8
$$

3.  $10^{-3} = 0.001 \Leftrightarrow \log_{10}(0.001) = -3$ 

**In** words: The logarithm  $y = log_a(x)$  is the power  $(y)$  to which the base (*a*) must be raised to get <sup>a</sup> <sup>g</sup>iven number (*x*)

**Example 6.1.3.** Rewrite as an exponential function $\log_2(1/32) = -5$ 

**Example 6.1.4.** Rewrite as an exponential function $\log_{16}(2) = 1/4$ 

**Example 6.1.5.** Rewrite as a logarithmic function  $125 = 5^3$ 

#### **6.1.3 Graphing logarithms**

Suppose we have the function*y*= $f(x) = b^x$ .

Then the inverse function is  $x = b^y$  OR  $y =$  the logarithm is the inverse of the exponential function. *f−*1 $^{1}(x) = \log_{b}(x)$ *x*). So

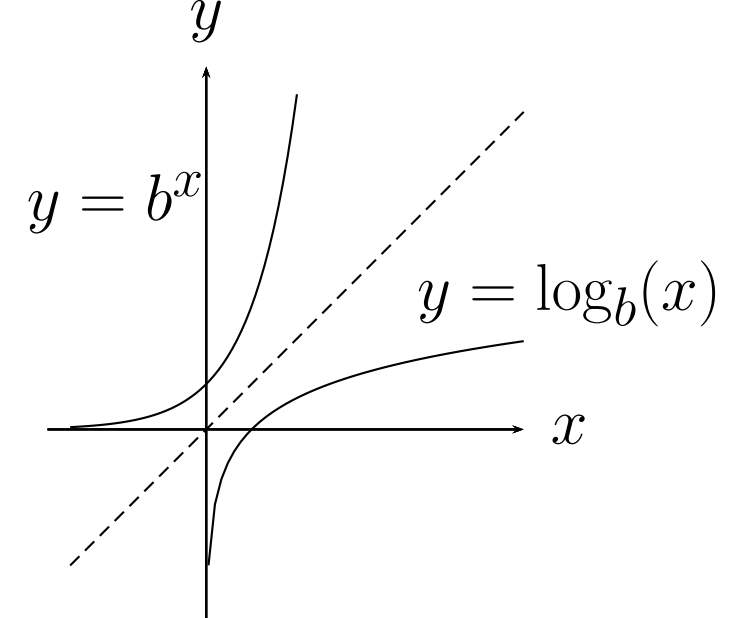

Since the two functions are inverses of each other then

$$
b^{\log_b(x)} = x \qquad \text{AND} \qquad \log_b(b^x) = x
$$

# $\bf{Example~6.1.6.}$  Simplify  $\log_2(64)$

#### **Properties of Logarithms**

Let *b* be a positive real number with  $b \neq 1$ , and let *x* be any real number. Then:

1.  $\log_b(1) = 0$  i.e.  $b^0 = 1$ 2.  $\log_b(b) = 1$  i.e.  $b^1 = b$ 3.  $\log_b(b^x) = x$  i.e.  $b^x = b^x$ 4.  $b^{\log_b(x)} = x$  if  $x > 0$ 

#### **6.1.4 The natural logarithm**

This is the same as before but now we use base*e* where *e* is the number we found in section [6.1.1](#page-0-0). Since the log base *e* shows up so often we call it the **natural log**.

$$
\log_e(x) = \ln(x)
$$

We also use  $log$  base 10 very often so we abbreviate that as

$$
\log_{10}(x) = \log(x).
$$

Your calculator follows the same convention.

**Example 6.1.7.** Evaluate the following logarithms without <sup>a</sup>calculator

1. log(1000)

 $2.\log_9(243)$ 

3. log*b*(*b−*<sup>3</sup>)

4. ln(*e<sup>−</sup>*<sup>2</sup>)

**Example 6.1.8.** Evaluate with your calculator:

1. log(345)

2. log(4*/*5)

3.  $3\ln(1+\sqrt{3})$ 

#### **Example 6.1.9.** More problems

1. Rewrite 
$$
\log_{64} 8 = \frac{1}{2}
$$
 in exponential form.

2. Rewrite 
$$
4^{-2} = \frac{1}{16}
$$
 in logarithmic form.

3. Evaluate  $\log_8 2$ .

4. Use the properties to evaluate ln $n\left(\frac{1}{e^{21}}\right)$  5. Find the domain of  $g(x) = \ln(13 - x)$ 

6. Use the properties to evaluate *<sup>−</sup>*<sup>73</sup> ln(*e*)

7. Use the properties to evaluate *<sup>e</sup>*ln(55)

#### **6.2 Properties of Logarithms**

## **Change of Base Formula**

Let  $a, b, x$  be positive real numbers with  $a \neq 1, b \neq 1$ . Then

$$
\log_a(x) = \frac{\log_b(x)}{\log_b(a)} \qquad \text{(For any } b\text{)}
$$

For the calculator you can use either base <sup>10</sup> or base*e*.

$$
\log_a(x) = \frac{\log(x)}{\log(a)} \qquad \text{OR} \qquad \log_a(x) = \frac{\ln(x)}{\ln(a)}.
$$

**Example 6.2.1.** Evaluate on <sup>a</sup> calculator using both common andnatural logs.

 $\log_7(4)$ 

**Example 6.2.2.** Convert  $60(1.08)^t = 3360$  to logarithmic form and solve for *t*

#### Important Properties of Logarithms

Let *b*, *M*, *N* be positive real numbers with  $b \neq 1$ , and let *p* be any real number. Then:

1. 
$$
\log_b(MN) = \log_b(M) + \log_b(N)
$$
  
\n2.  $\log_b \left(\frac{M}{N}\right) = \log_b(M) - \log_b(N)$   
\n3.  $\log_b(M^p) = p \log_b(M)$   
\n4.  $\log_b(M) = \log_b(N) \iff M = N$ 

**Example 6.2.3.** Use the properties of logs to rewrite the followingexpressions.

1.  $\log_{10}(10z) =$ 

$$
2.\log_6\left(\frac{y}{2}\right) =
$$

$$
3. \log_5(\sqrt[3]{5}) = \log_5(5^{1/3}) =
$$

4. 
$$
\ln \left( \frac{x^2 - 1}{x^3} \right)
$$

$$
5. \log \left( \frac{\sqrt{x}y^4}{z^4} \right)
$$

**Example 6.2.4.** Use the properties of logs to rewrite the followingexpressions as <sup>a</sup> singlelogarithm.

1. 
$$
\ln(x-2) - \ln(x+2) =
$$

$$
2. \log_b w + \log_b x - \log_b y =
$$

$$
3.4[\ln z + \ln(z+5)] - 2\ln(z-5) =
$$

**Example 6.2.5.** Solve without a calculator:  $\log_4 2 + \log_4 32 =$ 

#### **Example 6.2.6.** More examples

1. Simplify by using common logarithms:  $\log_2(29)$ 

2. Simplify by using natural logarithms:  $\log_4 7$ 

3. Write the expression in terms of ln 5 and ln 3:  $\ln \frac{5}{81}$ 

4. Expand the logarithmic expression: ln $n\frac{\sqrt[7]{x-1}}{2}$  5. Use the properties of logarithms to expand the expression:  $\log_6(12xy^3)$ 

6. Write as a single logarithm: 
$$
\frac{1}{3}[\log_6 x + \log_6 (x+7)]
$$

7. Write as a single logarithm: 
$$
\frac{1}{8}[\log_8(x-4) + 5\log_8(x^2+9)]
$$

#### **6.3 Exponential Equations**

Recall:

$$
a^x = a^y \iff x = y
$$

and

$$
\log_a x = \log_a y \iff x = y
$$

 **Example 6.3.1.** Solve for*x* in the following equations: 1.  $64^{x+3} = 16$ 

2.  $3^x = 243$ 

$$
3. \left(\frac{1}{4}\right)^x = 64
$$

4. 
$$
2^{x-3} = 32
$$

$$
5. e^{9x} = 15
$$

6.  $2 + e^{x+2} = 32$ 

#### **Example 6.3.2.** Solve for*x*:

1.*e*2 $x = 50$ 

$$
2.6^{5x} = 3000
$$

$$
3. \frac{119}{e^{6x} - 14} = 7
$$

#### **6.4 Logarithmic Equations**

**Example 6.4.1.** Which of theollwing are equivalent to 3 *∗*log ( *u−*1 */* 7 $\bigg)$ 

1) 
$$
\log \left(\frac{1}{\sqrt[7]{u^3}}\right)
$$
  
\n2)  $-\frac{3}{7}\log(u)$   
\n3)  $\log \left(\frac{1}{u^{3/7}}\right)$   
\n4)  $-\frac{1}{7}\log(u^3)$   
\n5)  $-\log\left(u^{3/7}\right)$ 

**Example 6.4.2.** Solve for *<sup>x</sup>* in the following equations:

1.  $\ln x - \ln 5 = 0$ 

2.  $\log_x 625 = 4$ 

$$
3. \ln(2x - 1) = 0
$$

$$
4.5 + 5 \ln x = 30
$$

$$
5. \log 2x - \log 8x^2 = 3
$$

#### **Example 6.4.3.** Simplify the following:

1. log<sup>6</sup> <sup>6</sup>2*<sup>x</sup>−*<sup>1</sup>

2.  $\ln e^{x^4}$ 

# $\bf{Example}$  6.4.4. Solve for  $x$ :

1)  $\ln 4x = 1$ 

2)  $\log_6 6x + \log_6(x+5) = 2$ 

3) 
$$
\log_6 x^2 - \log_6(x+1) = 2
$$

## **6.5 Exponential and Logarithmic Models**

**Finance:** Compound interest.

*P* is some principal amount of money.

*r* is the interest rate per year.

Simple interest:

After <sup>1</sup> year we have*P*1 $= P + rP$ = $P(1+r)$ 

After 2 year we have  $P_2 = P_1 + rP_1 = P_1(1)$ =*P*1+*rP*1= $P_1(1+r) = P(1+r)(1+r) =$  $P(1 + r)^2$ 

In fact at year*t* you have

$$
P_t = P(1+r)^t
$$

If you compound each month then you have to add 1/12 of theinterest every month and you get

$$
P_t = P\left(1 + \frac{r}{12}\right)^{12t}, \qquad \text{where } t = \text{number of years.}
$$

In general if you compound *<sup>n</sup>* times per year you have

$$
P_t = P\left(1 + \frac{r}{n}\right)^{nt}.
$$

If we compound continuously that mean  $n \to \infty$  so

$$
P_t = Pe^{rt}.
$$

**Example 6.5.1.** My credit card has \$4000 on it. The interest rateis 18% per year. If <sup>I</sup> make no payments how much do <sup>I</sup> owe at theend of three years if the credit card company compounds the interest(a) yearly, (b) monthly, (c) daily, and (d) continuously?

**Example 6.5.2.** We would like to have \$50000 in our investementaccount at the end of *<sup>t</sup>* years. Find the amount of principal *<sup>P</sup>* that must be invested at 9.5% compounded continuously if

1.  $t = 1$  year

 $2. t = 10$  years

 $3. t = 50$  years.

**Example 6.5.3.** Find the time required to double an investment of *P*0 dollars if the interest rate is 6% compounded continuously.

The formula for interest compounded continuously is

$$
P_t = P_0 e^{rt}.
$$

To double the investment we want to find the value of  $t$  when  $P_t =$  $2P_0$ .

# **Example 6.5.4.** The population of <sup>a</sup> city is $P = 240360e^{0.012t}$

where  $t = 0$  represents the year 2000. According to this model when will the population reach 275000?

**Example 6.5.5.** The number of bacteria *<sup>N</sup>* in <sup>a</sup> culture is modeled by

$$
N = 250e^{kt}
$$

where *<sup>t</sup>* is the time in hours. After <sup>10</sup> days the population is <sup>280</sup>bacteria. (ie.  $N = 280$  when  $t = 10$ ), estimate the time required to double the population.

step 1: Find *<sup>k</sup>*

step 2: Find *t* for  $N = 2(250) = 500$ . (double the original population)

 $\bf{Example~6.5.6.}$  Carbon 14  $(^{14}\rm{C})$  has a half life of 5730 years. (Half life is the amount of time for half the original material to decay.)Carbon <sup>14</sup> dating assumes that the carbon dioxide today has the sameamount of radioactive material as it did centuries ago. If this is true, the amount of  ${}^{14}C$  absorbed by a tree centuries ago should be the same as a tree growing today. A piece of ancient coal has  $15\%$  as much  $^{14}$ C as <sup>a</sup> <sup>p</sup>iece of modern coal. How long ago was the tree burned to makethe ancient coal?

Decay Model:

$$
A = A_0 e^{-kt}
$$

where  $A_0$  is the original amount of material,  $k$  is the decay constant and *<sup>A</sup>* is the amount of material left after *<sup>t</sup>* years.

Step 1: Find *k* using the half life.  $\frac{1}{2}A_0 = A_0e^{-k5730}$ Step 2: Find *t* for  $0.15A_0 = A_0e^{-kt}$ .